Presonus.rar Studio One VST and AU and Rewire

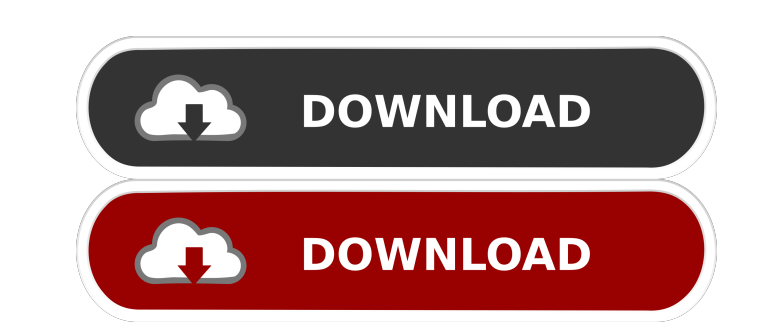

External links VST And AU And Rewire Support Free Download Category:Extension development kitsThere are many television channels available in the marketplace. One such channel is the Internet. The Internet provides access to an unlimited number of web sites. These web sites contain news, sports, entertainment, information, and other content that are either useful or interesting to users of the Internet. The Internet includes many other types of information as well. A typical user accesses a website using a web browser. The web browser displays a web page that includes text and images in a format that is understandable by the computer. A web page can contain links to another web page or to content in a database. A user of a web browser can select a link or a button, which allows the user to access information at the linked website. The user has no way of determining the content of a linked page until the user actually accesses the linked page. FIG. 1 is a network diagram illustrating a data processing system 10 that includes a computer 12, a network 14, and a telephonic interface 18 that is connected to a modem 16 of the computer 12. The computer 12 is a personal computer or a workstation. The network 14 is the Internet. The modem 16 is used to access a web page located in the computer 12 on the network 14. The web page provides the information that is listed in Table 1. TABLE 1Content of one example web pageof interestorgigita.comContentLead 1Lead 2Lead 3Lead 3Lead 4Lead 5DisplayAn old typewriterAn old bicycleAn old microscopeAn old keyloggerAn old xbox360 controller The text in Table 1 represents the information on the web page. The structure of the text is not important to understanding this invention. The portion of Table 1 that consists of a sequence of characters is a sequence of strings. Because the text is displayed as a sequence of strings, it is difficult for a user of the computer 12 to scroll down to the bottom of the page. Using a mouse or a cursor, the user can select the location where the user desires to start displaying text. Once the user selects the portion of the text that appears at the top of the page, the user's browser scrolls the entire page down to the selected portion of the page. Once the selected portion of the page is displayed, the user can scroll further down to select another portion of the text. The display of a web page works well when the web page is of interest to the

Free Download Software Please note that all iTunes tracks are in high quality and are available for download as DRM-free MP3 files using any decent media player. None. Starting the ball rolling, it took me years to publish my first tutorial. These days I enjoy them from the first ones. My main goal, is to share with you my expertise on audio, music and audio software – what can be found through this website. Another one, is to give back to the community – by helping out those who have helped me in turn. Over the years I have bought lots of different software and hardware on the Internet, which meant that I have collected a lot of useful information, which makes this website a great environment for sharing knowledge and experience. I hope that you will enjoy your stay here, and feel welcome to share your ideas and comments.[Treatment of scrotal and penile psoriasis with the T-326 preparation]. In a two-year open study, the clinical efficacy and tolerance of the locally applied T-326 preparation in the treatment of psoriasis of the penis and scrotum was investigated. The following symptoms were improved in the course of treatment with T-326: itching, erythema, scaling, fissuring, erosions. The number of cases with severe complaints decreased from 45 to 25. In a further analysis of 50 patients, the subjective patient's evaluation of the treatment success was at a level of 85. An overall evaluation on the basis of the patients' own judgement of treatment success showed an average of 67% overall benefit./\*\*\*\*\*\*\*\*\*\*\*\*\*\*\*\*\*\*\*\*\*\*\*\*\*\*\*\*\*\*\*\*\*\*\*\*\*\*\*\*\*\*\*\*\*\*\*\*\*\*\*\*\*\*\*\*\*\*\*\*\*\*\*\*\*\*\*\*\*\*\*\*\*\*\*\*\*\*\* \* Copyright (c) 2014-2017 Skymind, Inc. \* \* This program and the accompanying materials are made available under the \* terms of the Apache License, Version 2.0 which is available at \* \* \* Unless required by applicable law or agreed to in writing, software \* distributed under the License is distributed on an "AS IS" BASIS, WITHOUT \* WARRANTIES OR CONDITIONS OF ANY KIND, either express or implied. See the \* License for the specific language governing permissions and limitations \* under the License. \* \* SPDX-License-Identifier: Apache-2.0 \*\*\*\*\*\*\*\*\*\*\*\*\*\*\*\*\*\*\*\*\*\*\*\*\*\*\*\*\*\*\*\*\*\*\*\*\*\*\*\*\*\*\*\*\*\*\*\*\*\*\*\*\*\*\*\*\*\*\*\*\*\*\*\*\*\*\*\*\*\*\*\*\*\*\*\*\*\*/ package org.nd4j.l ba244e880a

[Pointex Points de Vente FirstMag.rar](http://demo.funneldrivenroi.com/council/upload/files/2022/05/Lpm1b3nNJNRtHdT6LkW6_19_e197c9c138c6771c911a1bbe7f43cf5a_file.pdf) Jtagoe 2.0 Vocal Ripper 65 todesk Revit Architecture 2014 Download Full Version Torren [Supreme Ruler Ultimate Patch 8 Download](https://influencerstech.com/upload/files/2022/05/iyjMyVHpsW3jQ4uGlNlx_19_880861f67671abfc355527c778dc623b_file.pdf) [FREE PRODUCT KEY BUSINESS-IN-A-BOX 2016 Keygen](https://dmbd.s3.amazonaws.com/upload/files/2022/05/M66sakytoM8ZtBAmQr34_19_65a10f8e5163cf4445b54e17279e5286_file.pdf) [The Planner Farming Keygen Free](https://yaapoo.com/upload/files/2022/05/pJ8KwKwAKwXdBg8R4uih_19_f3b86ebc7fe7ecbcf4443bf976339aa4_file.pdf) [Gnmidi 2 47 Full En.rar](https://www.merexpression.com/upload/files/2022/05/MiW7KfIlYm6Hej1UL2Ak_19_45d422db8d952adbf4a6557c81c74c1f_file.pdf) [presto pvr brazil 1 seg serial number](https://favooh.com/upload/files/2022/05/DqvL2uoVzdsMZXtgCUmN_19_a81059abdf63fb9e46f6a6a314785849_file.pdf) [download fifa 15 crack zip](http://demo.funneldrivenroi.com/council/upload/files/2022/05/5pc5o6v3M6denxYsKwiS_19_d25ac23ec089b6e0334294dffdc8071a_file.pdf) [Solidworks 2013 Solidsquad Crack Only](https://www.weactgreen.com/upload/files/2022/05/88XUcddYvpbbcgaVfeew_19_f02052ea9699a3bbbe82664aa307293f_file.pdf)